# The Road to the New Samba VFS

Ralph Böhme, Samba Team Lead, SerNet 2021-09-28

Road to a modern VFS for SMB2+

## Samba 4.15

### Samba 4.15.0 Release Notes

NEW FEATURES/CHANGES

VFS

---

The effort to modernize Samba's VFS interface is complete and Samba 4.15.0 ships with a modernized VFS designed for the post SMB1 world.

Woohoo! :)

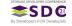

## The Road to a modern VFS for SMB2+

#### Samba 4.15 finishes the VFS modernisation

- Ongoing effort since a few years, initially driven by Jeremy Allison
- Standardizing path based filesystem syscalls on at () variants
  - eg openat() instead of open()
- use file handles instead of paths as often as possible
  - eg fstat() instead of stat()

Why did we do this?

How did we get there?

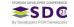

# **Some History**

## SMB1 Fallacies: Pervasive use of Paths

A path by any other name would smell as unpleasing.

#### Most metadata operation (get and set) in SMB1 can be done on paths:

- Path processing is complex and slow
  - the core function <u>unix\_convert()</u> had more then 800 lines (before we refactored it last year)
  - plus several thousand lines of code in related helper function

#### So what's wrong with paths? Things to consider:

- Charset conversion
- Mangling Windows incompatible paths
- DFS paths
- SMB1 previous version paths (with @GMT-... tokens in the path)
- Case insensitive semantics
- Named streams support

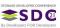

## By contrast, SMB2+ is a purely handle based protocol

- SMB2 Create request takes a pathname
- Everything else operates on a handle returned by SMB2 Create
- ... with a few exceptions:
  - QueryInfo(NormalizedNameInformation) returns a full pathname
  - QueryDirectory() returns relative pathnames
  - SetInfo(File{Link,Rename}Information) takes a full target pathname

#### Deprecation of SMB1 in 4.11

- The world has moved away from SMB1
- So did we, SMB1 is now disabled by default
- Not yet removed completely: used in tests

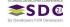

# The idea: a (mostly) handle-based VFS for the SMB2+ World

- Streamline the VFS interface to be (mostly) handle-based
  - SMB\_VFS\_FSTAT() instead of SMB\_VFS\_STAT()
  - SMB\_VFS\_FGETXATTR() instead of SMB\_VFS\_GETXATTR()
  - SMB\_VFS\_FGET\_DOS\_ATTRIBUTES() instead of SMB\_VFS\_GET\_DOS\_ATTRIBUTES()
  - ... and so on.
- Perfect match for the SMB2+ protocol

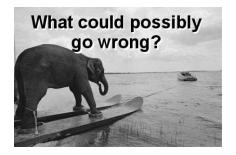

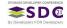

# Samba VFS: Functions by Category, todo

| VFS Function Categories                         | Number | Todo                |
|-------------------------------------------------|--------|---------------------|
| Path based                                      | 21     | Use O_PATH handles  |
| Path based namespace changing (create, delete,) | 8      | Use *at() calls     |
| Handle based but not allowed on O_PATH fds      | 8      | Use /proc/PID/fd/FD |
| Handle based                                    | 42     | -                   |
| DFS-related                                     | 3      | -                   |
| Disk operations                                 | 9      | -                   |
| Pure path to path translation                   | 4      | -                   |
| Special cases (eg FileIDs)                      | 6      | -                   |
| Sum todo                                        | 29     |                     |

Table 1: VFS interface functions by category needing changes

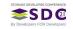

# Challenges: Permissions and Oplocks

#### Opening a file handle requires at least O\_RDONLY

- Path based stat("dir/file")
   "x" access right on "dir" required
- To replace stat() with fstat() first we to open the file

```
1. fd = open("file", O_RDONLY)
2. fstat(fd)
"r" access right on "file" required
```

## Kernel oplocks

• O\_RDONLY triggers a kernel oplock break

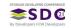

# O\_PATH to the rescue

#### O\_PATH

The solution: Linux open() flag O\_PATH

- Available since since Linux 2.6.39 (May 2011), in FreeBSD 14
- Returns a file handle that acts as a mere path "reference"
  - I coined the term pathref for referring to them in Samba
- ullet Doesn't need "r" on object, only "x" on the parent directory

## Limitted number of syscalls are allowed

- fstat(fd, ...), fchdir(fd, ...), utimensat(fd, ..., AT\_EMPTY\_PATH)
- Syscalls that work at the file-descriptor/inode level
- Can't be used for any sort of IO
- Can also be used as dirfd for \*at() syscalls

#### Fallback to open-as-root if O\_PATH is not available

- root-opened fds are "guarded", access only via accessor functions
  - fsp\_get\_pathref\_fd(fsp), fsp\_get\_io\_fd(fsp)
  - fsp\_get\_pathref\_fd(fsp) must be auditted

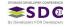

#### Samba needs more then fstat()

- Samba needs to read ACLs and xattrs
- But both can't be retrieved via O\_PATH handles
- Use the /proc/self/fd/FD trick:
  - use path based version with path "/proc/self/fd/%d"
  - replacing %d with the O\_PATH fd

#### Example Code: Fallback to getxattr

```
if (fsp->fsp_flags.is_pathref) {
         char buf[PATH_MAX];
         sprintf(buf, "/proc/self/fd/%d", fd);
         getxattr(buf, ...);
} else {
         fgetxattr(fd, ...);
}
```

#### Fine Print

- /proc/self/fd currently Linux only, elsewhere fallback to path based access
- Which is the same net result as in pre O\_PATH Samba

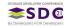

# Challenge: SMB1 Heritage

# Due to paths being used heavily in the protocol we have pervasive use of paths in the Samba codebase

- we want to convert 21 path based VFS functions, ...
- that are used at several hundred places in the codebase and . . .
- will we need a file handle in all those places

## Samba high-level code "degrades" handles to path-based access in many places

- So in theory we have a handle (fsp in Samba parlance)
- But use path attached to fsp (fsp->fsp\_name) with path based VFS function
- $\bullet$  Or need to call a VFS function on the parent directory of fsp->fsp\_name
- Sometimes paths get passed to functions, not a handle even though we have one

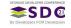

# SMB1 Heritage: Turning pathnames into pathrefs

# How to get a file handle? The old way

Samba's internal file handle structure is of type struct files\_struct and all variable pointing to objects of such type are typically called fsp's.

- fsp's are returned by SMB\_VFS\_CREATE\_FILE()
- this is the 1000 pounds Gorilla of the VFS functions zoo
- calls on to SMB\_VFS\_OPENAT() to open the low-level fd
- then goes through Samba's NTFS Windows emulation (eg locking.tdb)

## New, additional way to get a O\_PATH file handle

New helper function openat\_pathref\_fsp():

- skips the NTFS emulation logic
- just calls SMB\_VFS\_OPENAT() with O\_PATH
- returns a pathref fsp
- pathref fsps can be upgraded to "full" fsps
  - fd is reopened via /proc/PID/fd/FD
  - NTFS Windows emulation code is run

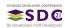

# SMB1 Heritage, Cont.

#### Client supplied paths are processed by the core function filename\_convert()

- Returs a pointer to an object of type struct smb\_filename.
  - Variables are typically called smb\_fname.
- filename\_convert() is updated to call openat\_pathref\_fsp()
- storing the resulting pathref fsp inside struct smb\_filename
  - smb\_fname->fsp
- As a result the whole codebase has immediate access to a file handle.

This allowed converting the large codebase to a handle based VFS in a piecemeal fashion.

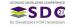

# The Design Squad

## The Design Squad

Stefan Metzmacher Volker Lendecke Jeremy Allison Ralph Böhme

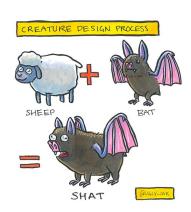

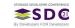

# The Construction Squad

## Construction Squad

Noel Power Samuel Cabrero Jeremy Allison Ralph Böhme

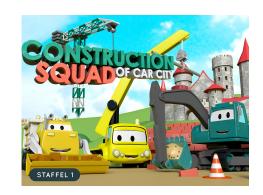

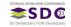

# The End

Thank you!

Ralph Böhme, SerNet Samba Team slow@samba.org rb@sernet.de

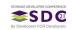

# Links

• https://wiki.samba.org/index.php/The\_New\_VFS

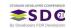